# **Cadastro de Categoria (CCTCP031)**

Esta documentação é válida para todas as versões do Consistem ERP.

# **Pré-Requisitos**

Não há.

### **Acesso**

Módulo: Industrial - PPCP Confecção

Grupo: Cadastros Gerais da Confecção

# **Visão Geral**

O objetivo deste programa é gerenciar as categorias para que possam ser relacionadas no cadastro de engenharia para enviar ao ecommerce. Por meio desta tela é possível visualizar, excluir e duplicar os dados das categorias.

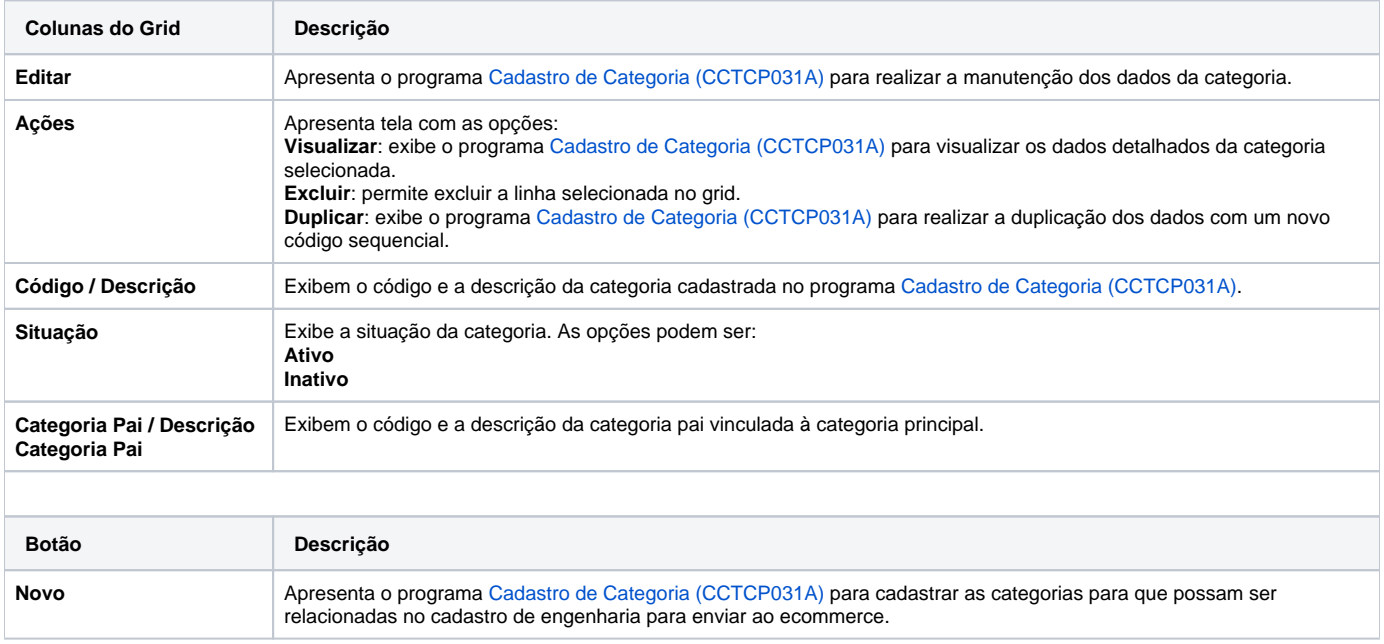

#### Atenção

As descrições das principais funcionalidades do sistema estão disponíveis na documentação do [Consistem ERP Componentes.](http://centraldeajuda.consistem.com.br/pages/viewpage.action?pageId=56295436)

A utilização incorreta deste programa pode ocasionar problemas no funcionamento do sistema e nas integrações entre módulos.

Exportar PDF

Esse conteúdo foi útil?

Sim Não